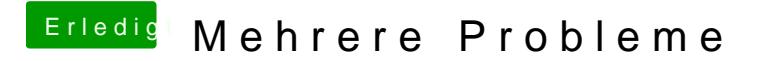

Beitrag von crusadegt vom 28. August 2015, 07:20

Hast du ggf. Mal probiert snow leo in einer vm zu installieren? Dort so Internet funktionieren